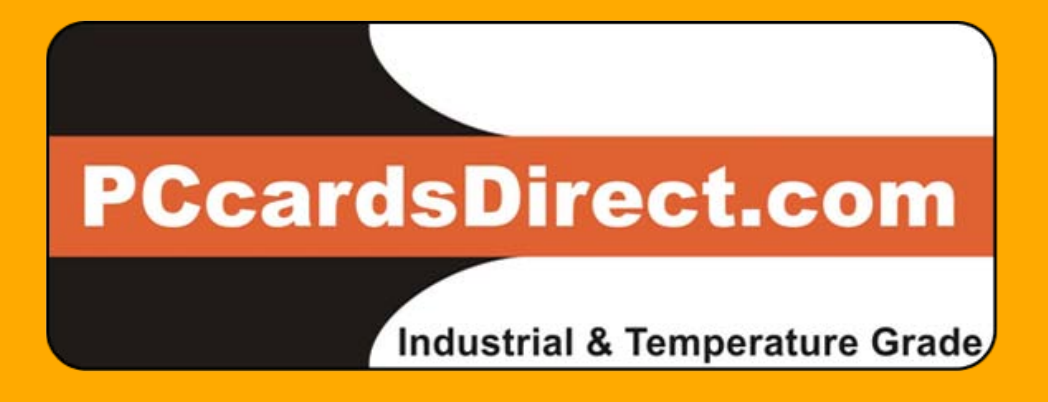

# **Serial ATA Flash Disk Disk Product Specification V1.1**

### **Contents:**

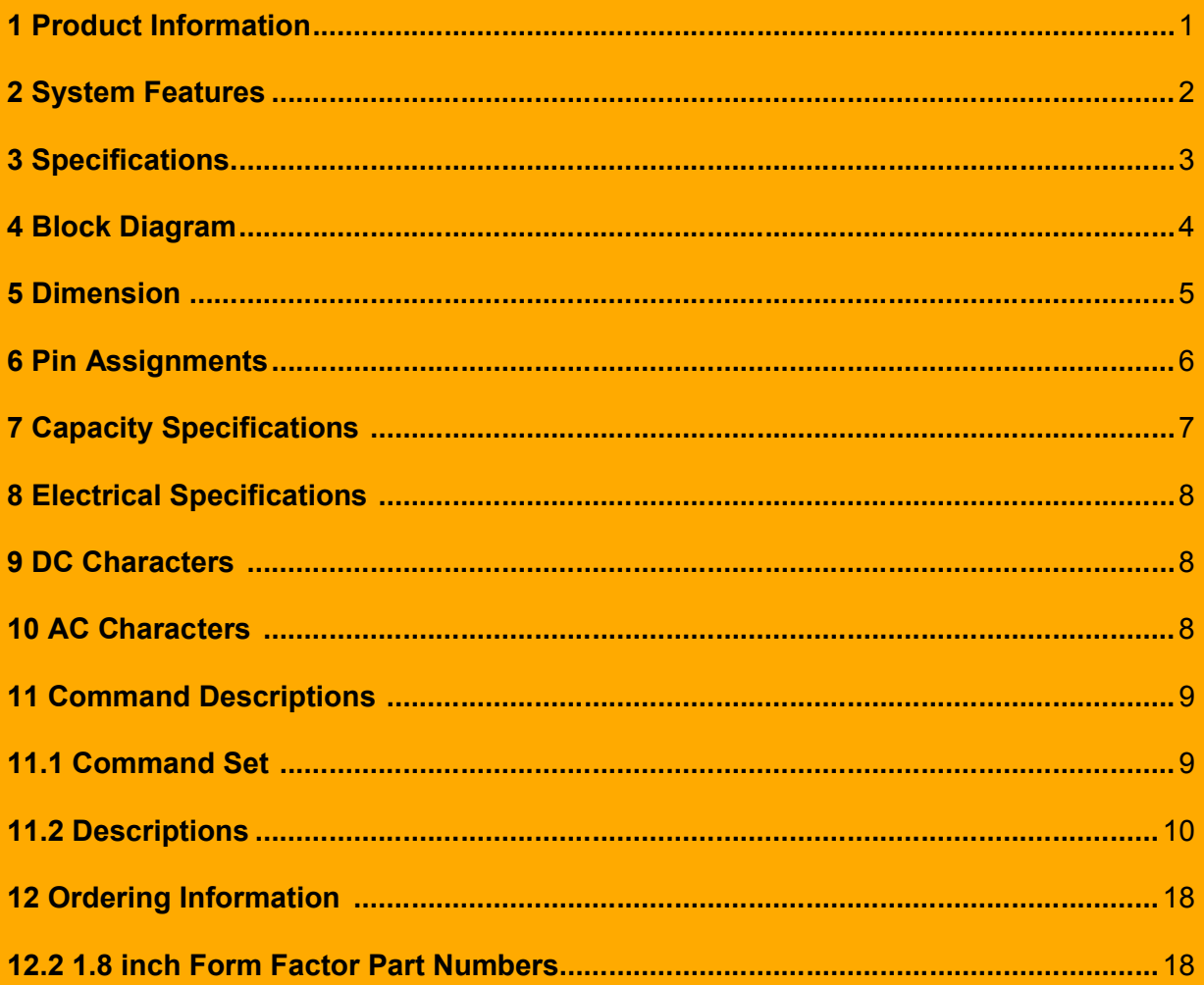

### **1.Product Information**

PCcardsDirect Serial ATA Flash Disk is solid-state design for serial and parallel ATA translation interface. It is an ideal replacement for standard SATA hard disk by no errors even under extreme shock and vibration conditions. The Serial ATA Flash Disk is extremely small and highly suitable for rugged environments, thus providing an excellent solution for space limitations. It is compatible with all consumer applications designed for data storage, allowing simple use for the end user.

The Serial ATA Flash Disk is SATA interface compatible and offering various capacities. It has low power consumption and can operate from a single 3.3/5.0 Volt power supply. The operating temperature grade is commercial operating temperature grade  $(0^0C)$  $\sim$ +70<sup>0</sup>C) and wide operating temperature grade (-40<sup>0</sup>C $\sim$ +85<sup>0</sup>C). The Serial ATA Flash Disk has 2.5 inch and 1.8 inch for optional.

### **2.System Features**

- Serial ATA 1.0a Specification compliant.
- SATA 7+15 pins combo connector.
- Low Power Consumption.
- Optional designs for 2.5 inch and 1.8inch.
- High reliability assured based on the internal Error Correcting Code function.
- Reliable wear-leveling algorithm to ensure the best of flash endurance.
- Excellent performance supporting Ultra DMA Mode.
- Capacity supported: 128MB, 256MB, 512MB, 1GB, 2GB, 4GB, and 8GB (unformatted).

# **3.Specifications**

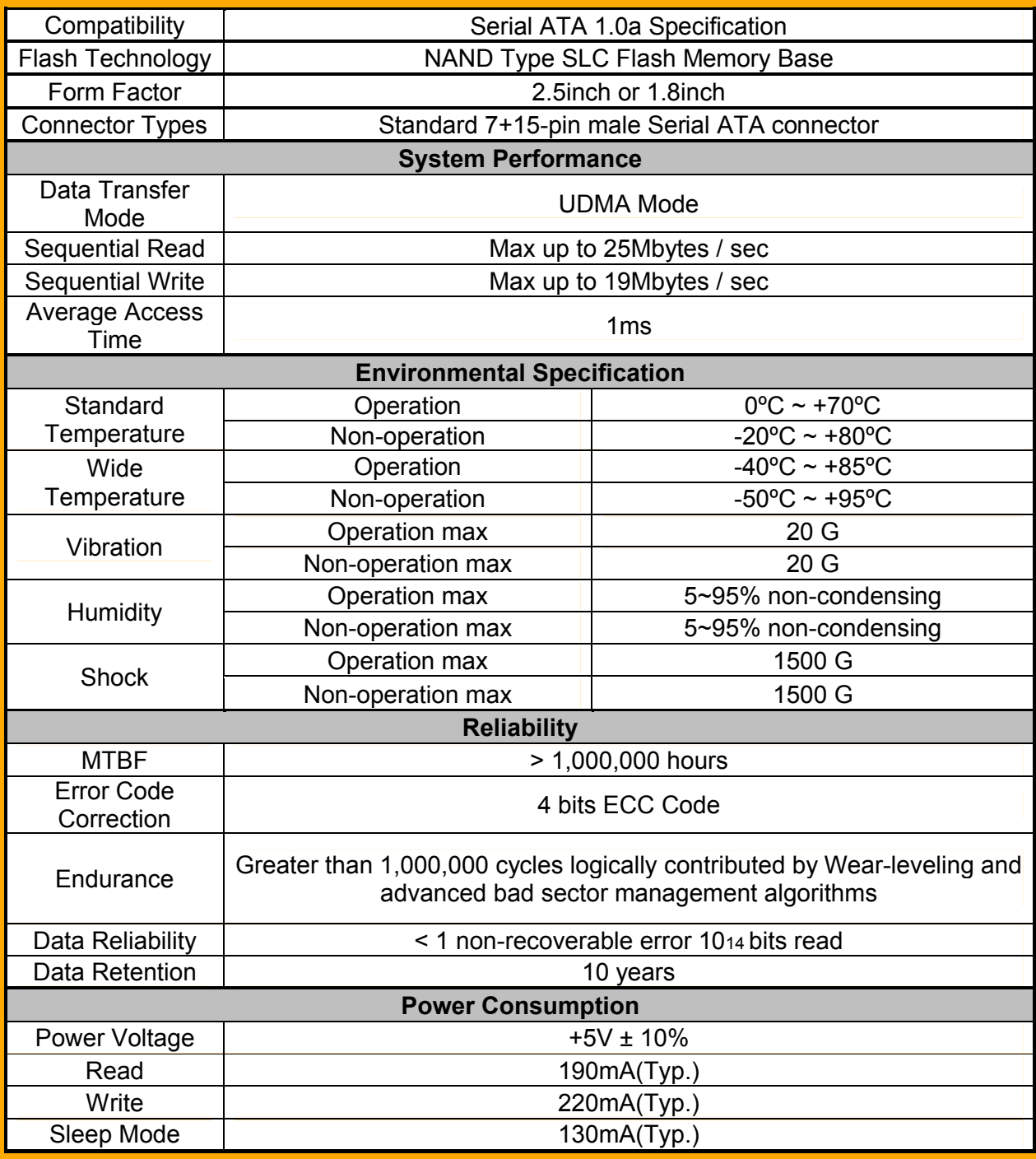

# **4.Block Diagram**

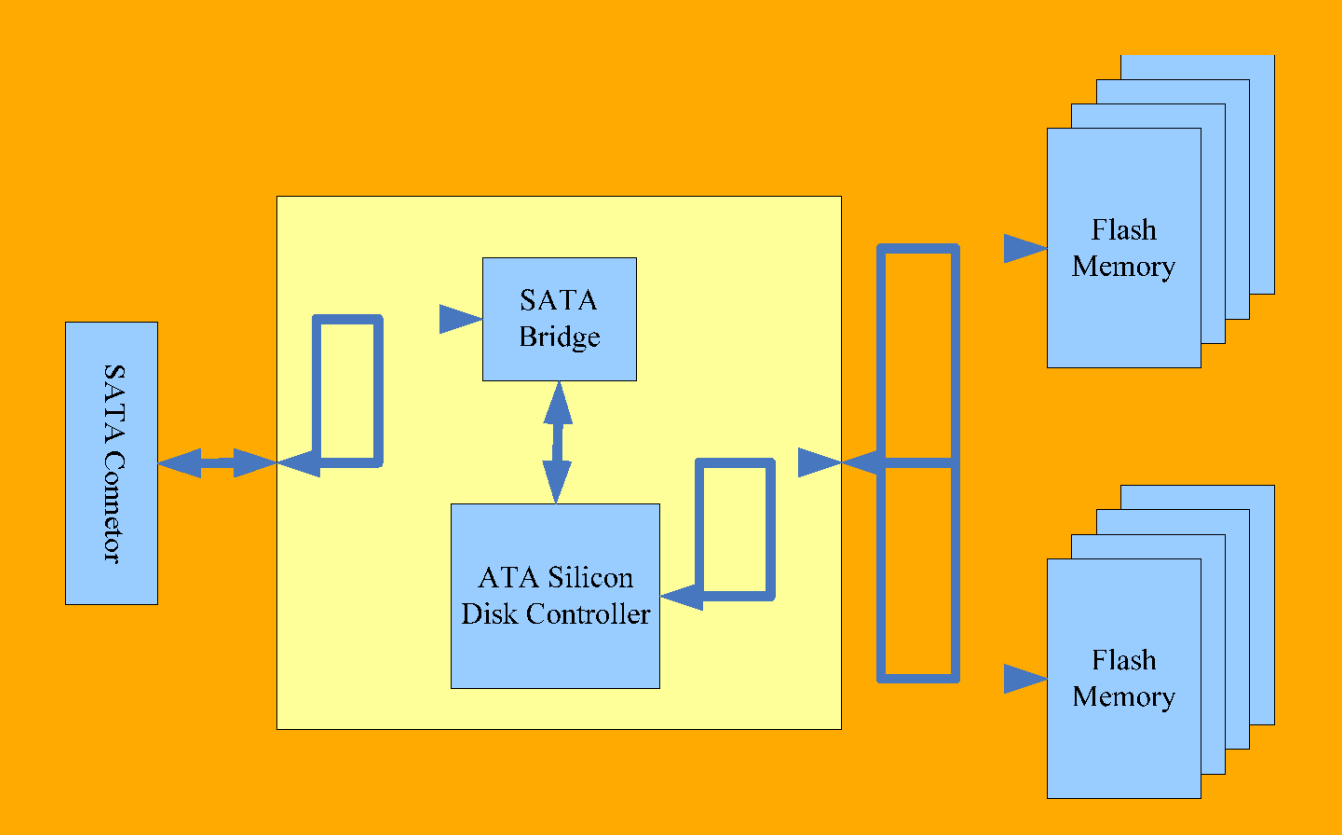

# **5.Dimension**

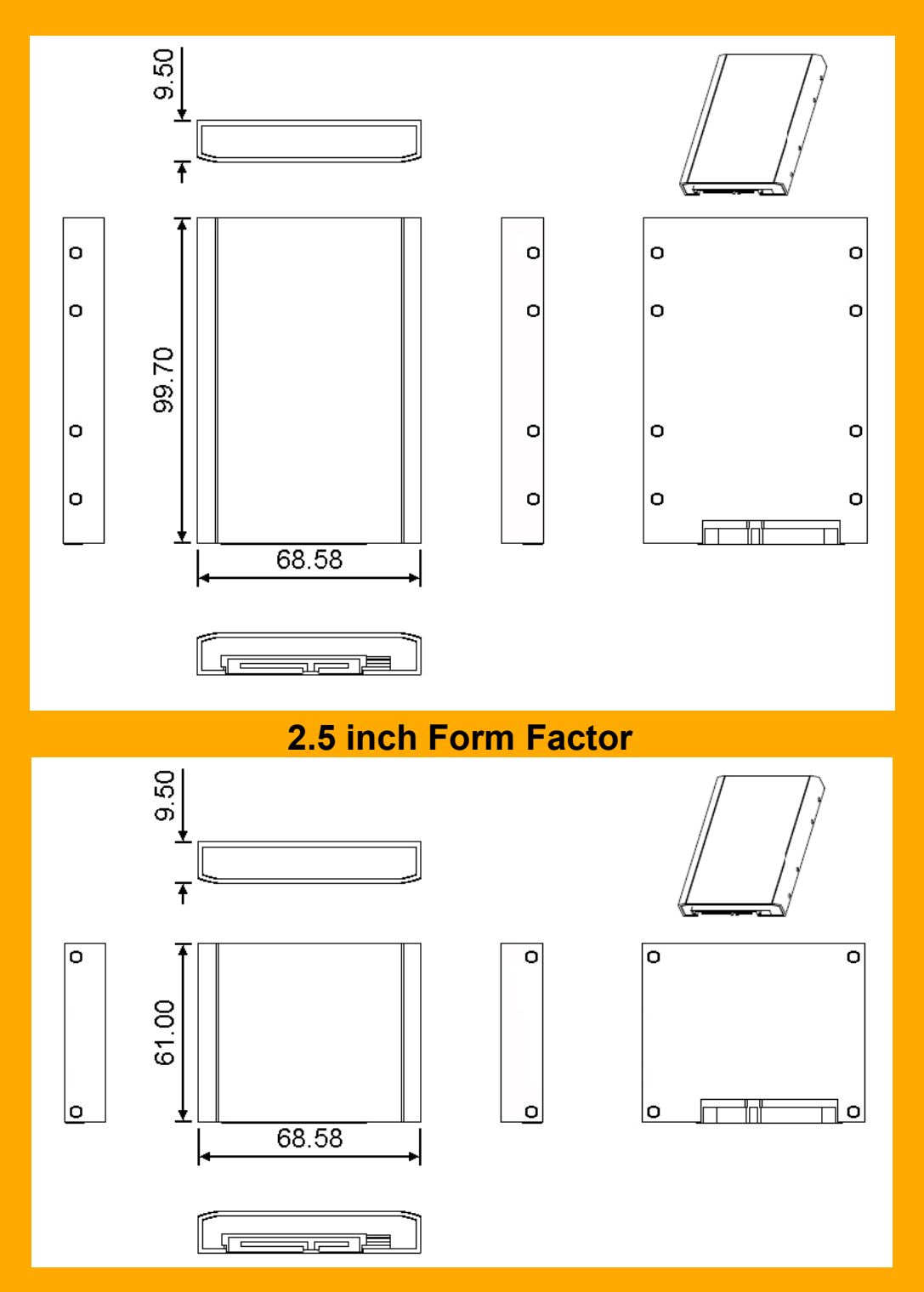

### **1.8 inch Form Factor**

# **6.Pin Assignments**

|                       | Pin<br><b>Number</b> | <b>Name</b>     | <b>Type</b>                                                                                                    |
|-----------------------|----------------------|-----------------|----------------------------------------------------------------------------------------------------|
| <b>Signal Segment</b> | S <sub>1</sub>       | <b>GND</b>      | 2 <sub>nd</sub> mate                                                                                                    |
|                       | S <sub>2</sub>       | $A+$            | Differential signal pair A                                                                                                    |
|                       | S <sub>3</sub>       | $A -$           |                                                                                                    |
|                       | S <sub>4</sub>       | <b>GND</b>      | 2 <sub>nd</sub> mate                                                                                                    |
|                       | S <sub>5</sub>       | $B -$           | Differential signal pair B                                                                                                    |
|                       | S <sub>6</sub>       | $B+$            |                                                                                                    |
|                       | S7                   | <b>GND</b>      | 2 <sub>nd</sub> mate                                                                                                    |
| Power Segment         | P <sub>1</sub>       | V <sub>33</sub> | 3.3 V power                                                                                                    |
|                       | P <sub>2</sub>       | V <sub>33</sub> | 3.3 V power                                                                                                    |
|                       | P <sub>3</sub>       | V <sub>33</sub> | 3.3 V power, pre-charge, 2nd mate                                                                                                    |
|                       | P <sub>4</sub>       | <b>GND</b>      | 1 <sub>st</sub> mate                                                                                                    |
|                       | P <sub>5</sub>       | <b>GND</b>      | 2 <sub>nd</sub> mate                                                                                                    |
|                       | P <sub>6</sub>       | <b>GND</b>      | 2 <sub>nd</sub> mate                                                                                                    |
|                       | P7                   | V <sub>5</sub>  | 5 V power, pre-charge, 2nd mate                                                                                                    |
|                       | P <sub>8</sub>       | V <sub>5</sub>  | 5 V power                                                                                                    |
|                       | P <sub>9</sub>       | V <sub>5</sub>  | 5 V power                                                                                                    |
|                       | P <sub>10</sub>      | <b>GND</b>      | 2 <sub>nd</sub> mate                                                                                                    |
|                       | P <sub>11</sub>      | Reserved        | 1. The pin corresponding to P11 in the backplane receptacle<br>connector is also reserved<br>2. The corresponding pin to be mated with P11 in the power<br>cable receptacle connector shall always be grounded |
|                       | P <sub>12</sub>      | <b>GND</b>      | $1st$ mate                                                                                                    |
|                       | P <sub>13</sub>      | V <sub>12</sub> | 12 V power, pre-charge, 2nd mate                                                                                                    |
|                       | P <sub>14</sub>      | V <sub>12</sub> | 12 V power                                                                                                    |
|                       | P <sub>15</sub>      | V <sub>12</sub> | 12 V power                                                                                                    |

*Note: 1. All pins are in a single row, with a 1.27 mm (.050") pitch.* 

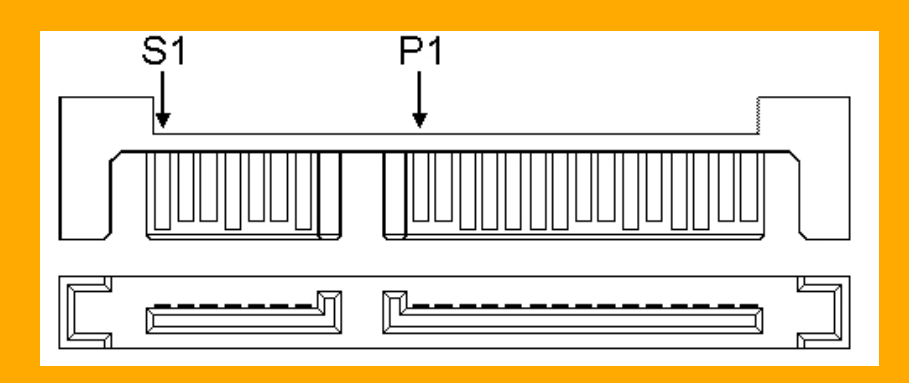

# **7.Capacity Specifications**

The follow table is the default number of heads, sectors/track and cylinders.

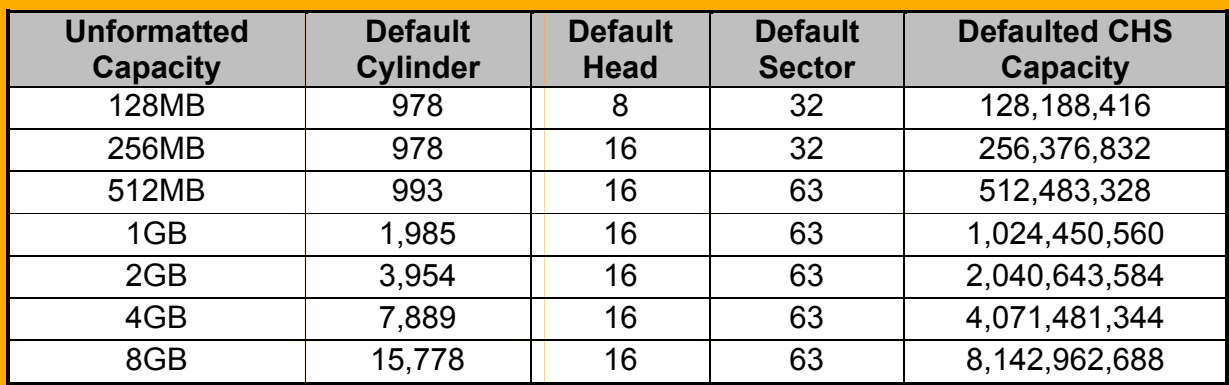

# **8.Electrical Specifications**

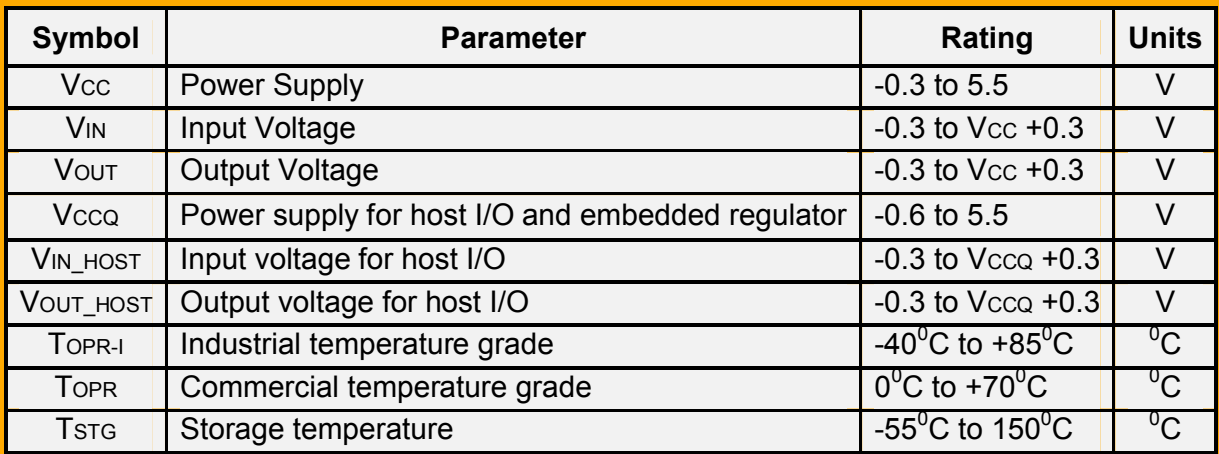

# **9.DC Characters**

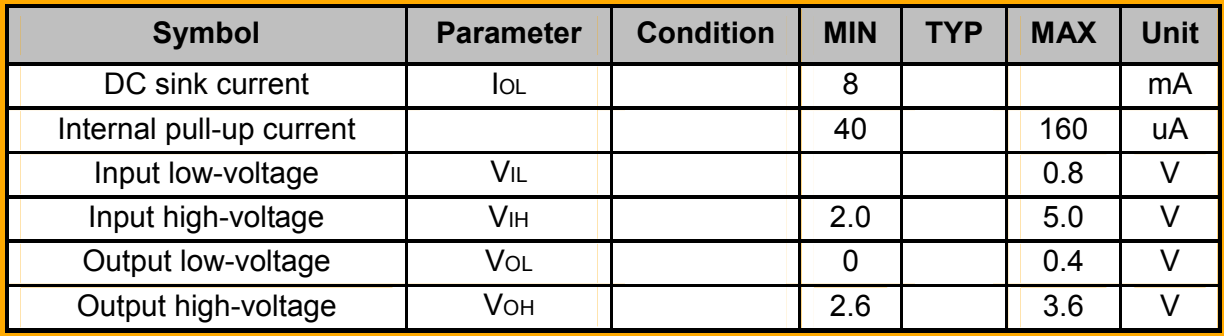

### **10. AC Characters**

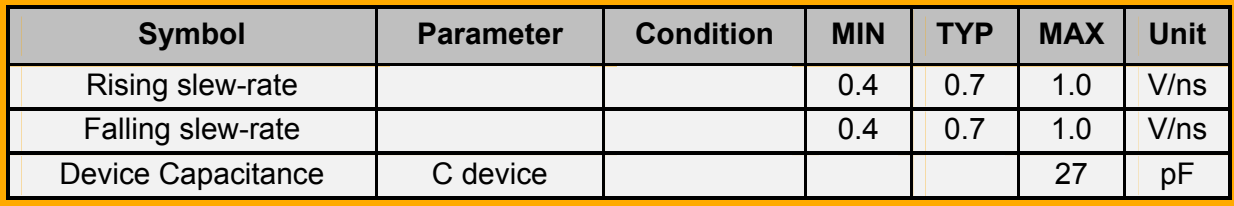

### **11 Command Descriptions**

### **11.1 Command Set**

The following table summarizes the command defined in ATAPI-5 specification and lists the commands supported.

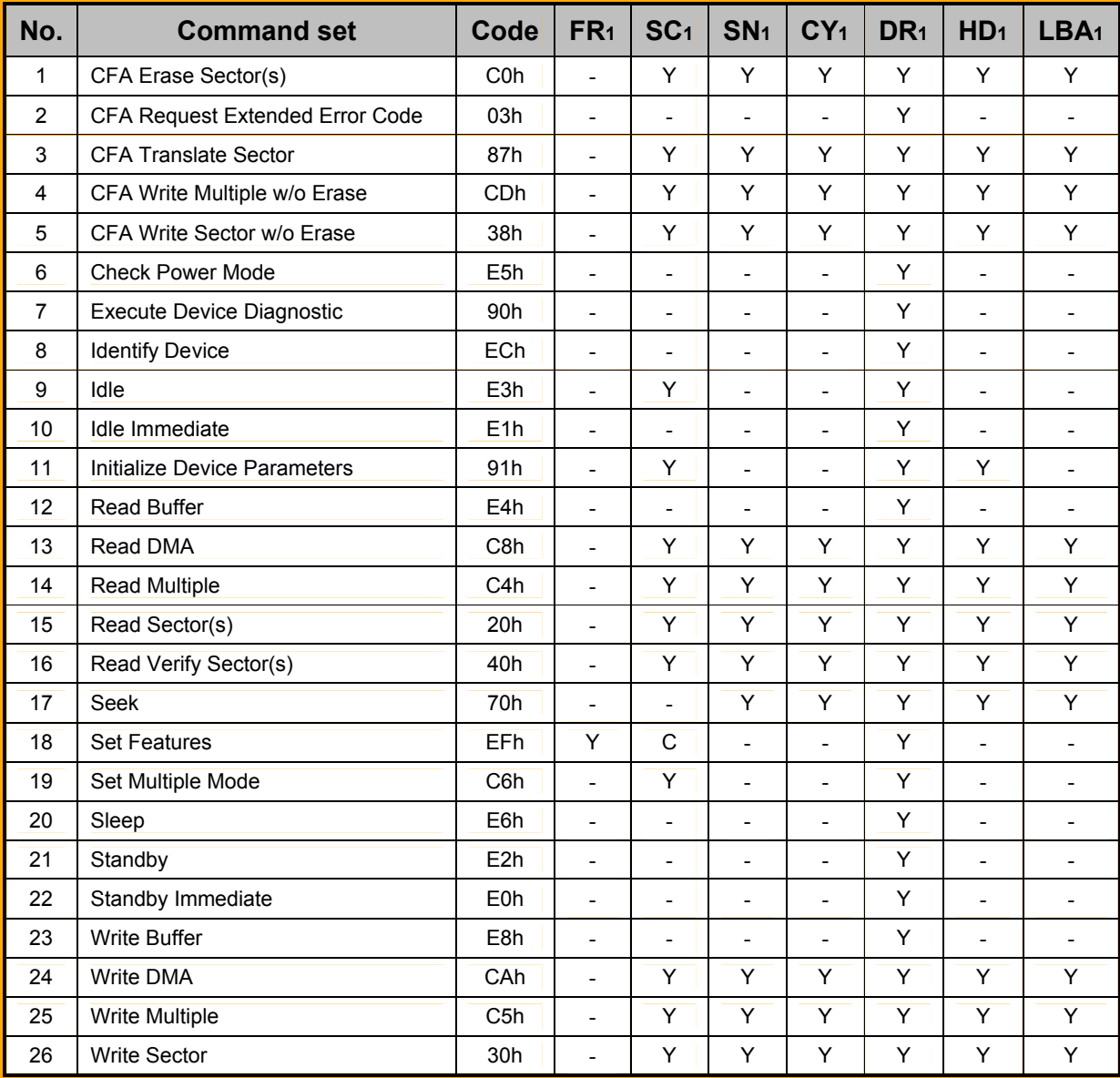

*Note:* 

*1. FR: Feature Register SC: Sector Count register SN: Sector Number register CY: Cylinder Low/High register DR: Drive bit of Drive/Head register HD: Head No. (bit0-bit3) of Drive/Head register LBA: Logical Block Address Mode Supported.* 

*2. Y: Set up;* -*: Not set up; C: The register contains command specific data* 

### **11.2 Descriptions**

(1) CFA Erase Sector(s)

This command pre-erases and conditions from 1 to 256 sectors in the Sector Count register. This command must be issued in advance of CFA Write without Erase or CFA Write Multiple without Erase command to increase the execution speed of the write operation.

(2) CFA Request Extended Error Code

This command requests extended error information for the previous command. The extended error code is returned to the host in the Error Register.

(3) CFA Translate Sector

This command allows the host a method of determining the exact times a user sector has been erased and programmed. This controller will respond with a 512 byte buffer of information containing the desired cylinder, head and sector, including its Logical Address.

(4) CFA Write Multiple w/o Erase

This command is similar to Write Multiple command with the exception that an implied erase before write operation is not performed.

(5) CFA Write Sector w/o Erase

This command is similar to the Write Sector(s) command with the exception that an implied erase before write operation is not performed.

(6) Check Power Mode

This command allows the host to determine the current power mode of the device. This command will not cause this controller to change power mode.

(7) Execute Device Diagnostic

This command causes the controller to perform the internal diagnostic tests.

(8) Identify Device

This command enables the host to receive parameter information from the device. The following table specifies each field in the data returned by Identify Device command. Some values that are denoted "C" in the F/V column can be customized using the software provided by PCcardsDirect, please contact a representatives from PCcardsDirect.

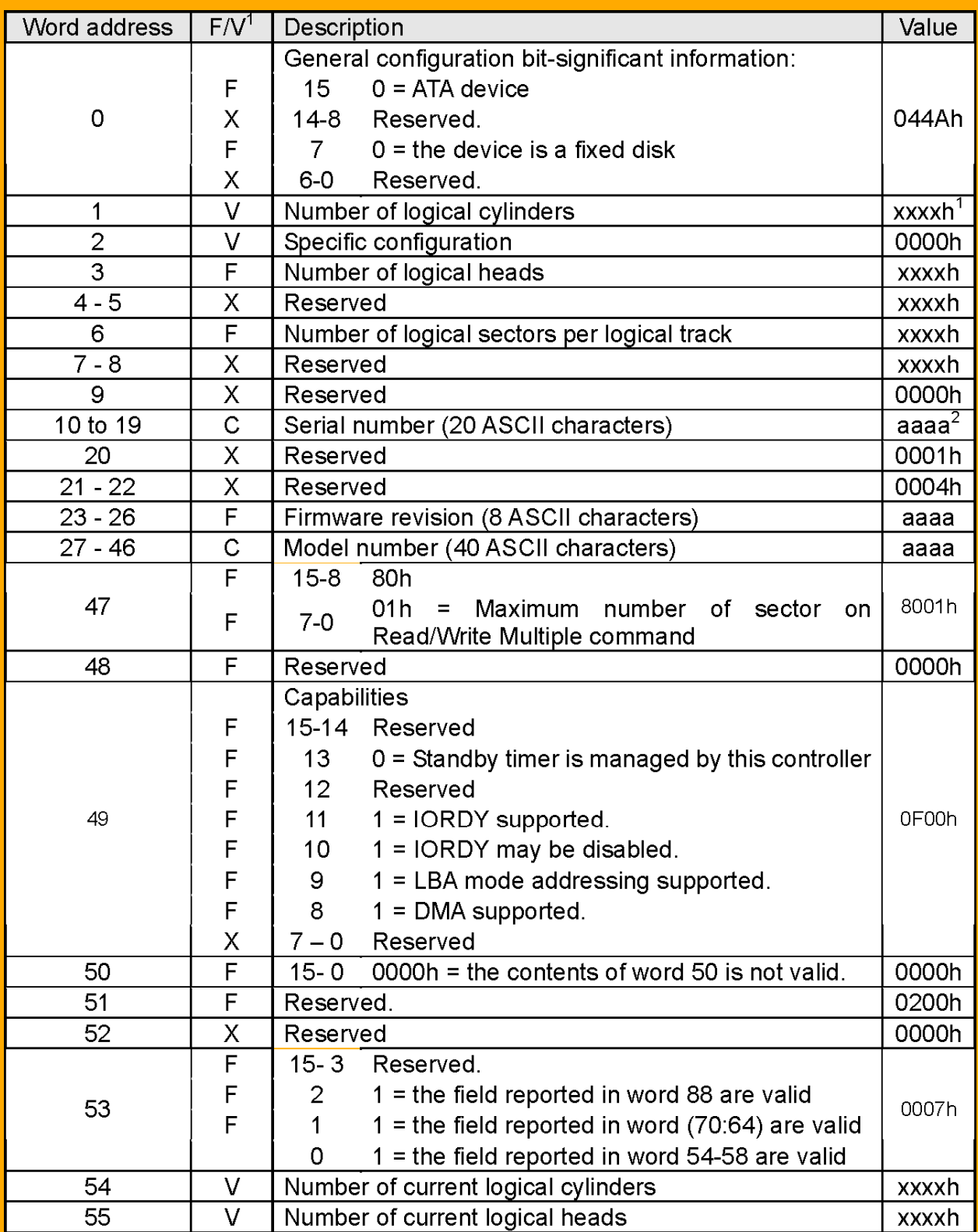

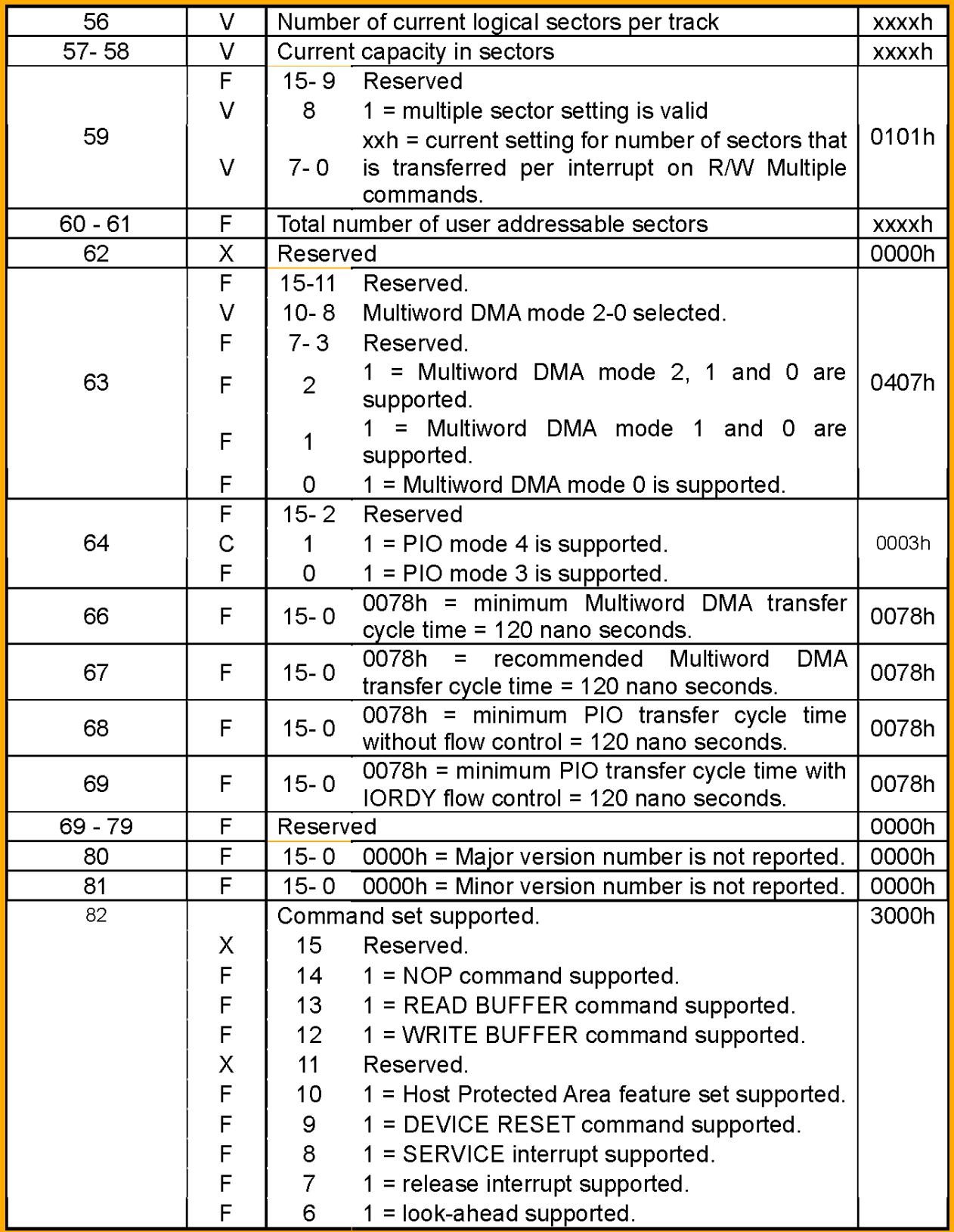

### PCcardsDirect.com

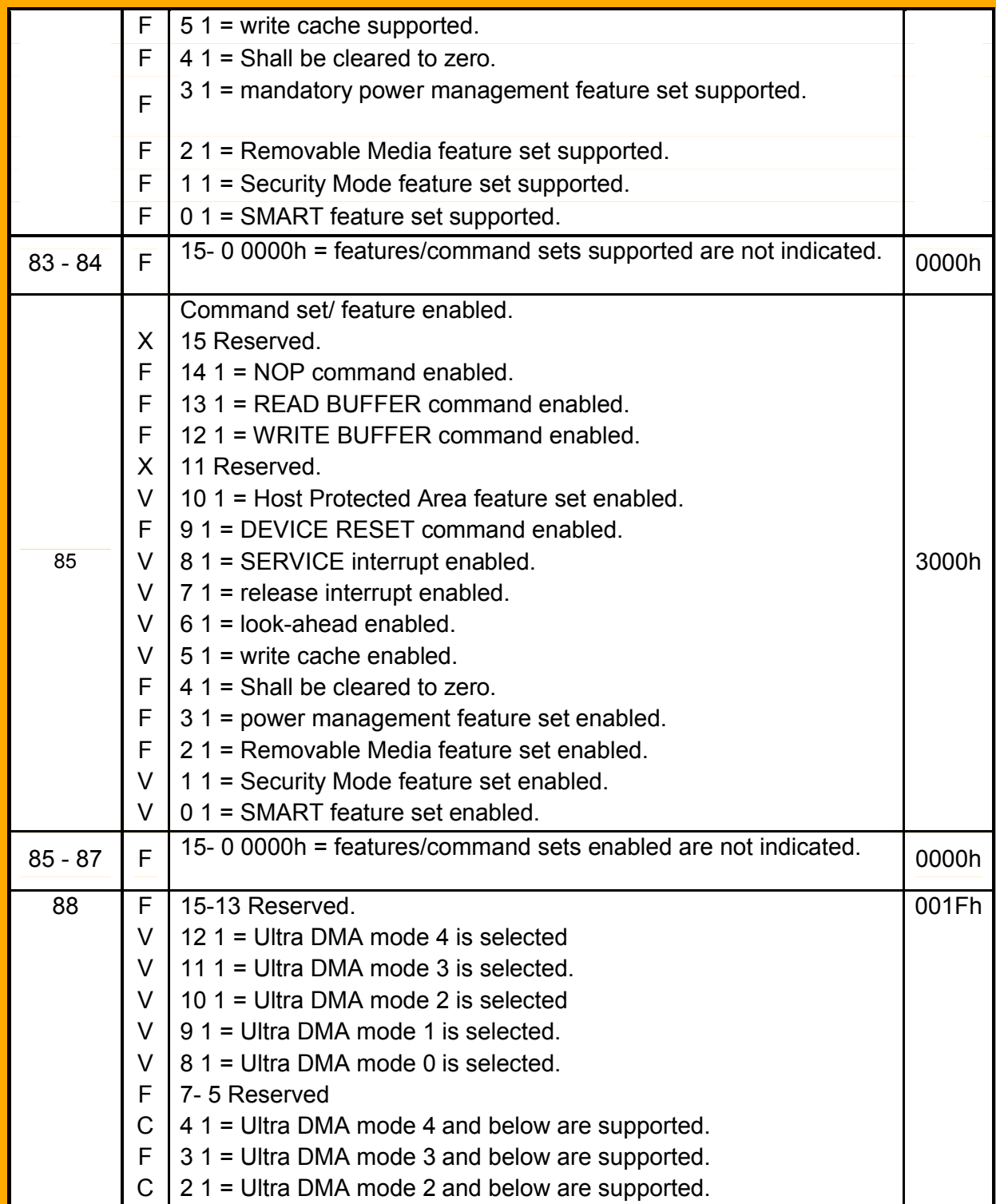

### PCcardsDirect.com

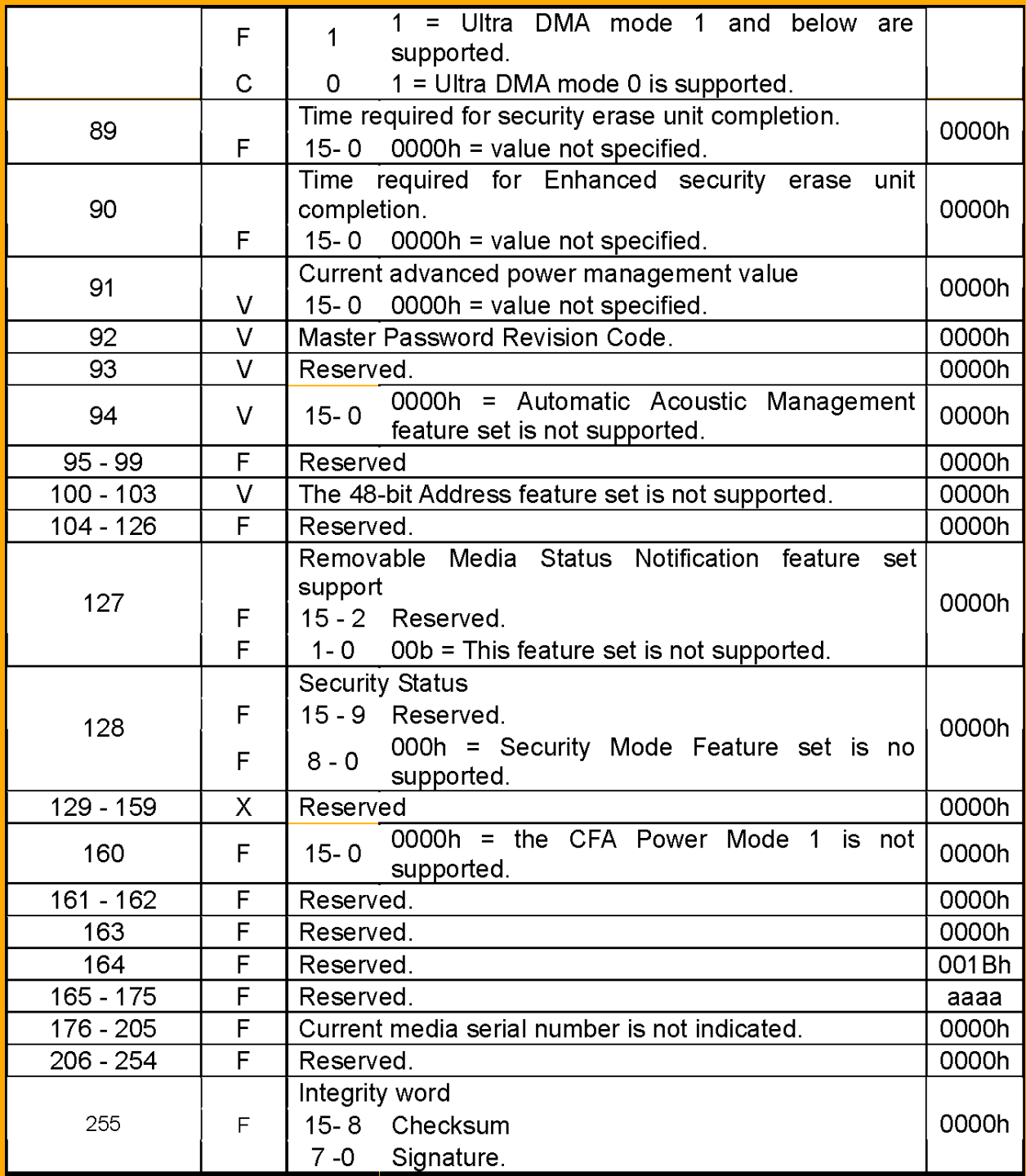

#### *Note:*

*1. F/V = Fixed/Variable content F = the content of the word is fixed and does not change. V = the content of the word is variable and may be changed depending on the state of the device, commands executed. X = the content of the word may be fixed or variable. C = vendor specific data which can be customized before device shipping.* 

*2. aaaa indicates an ASCII vendor string; x indicates a numeric nibble value.*

#### (9) Idle

This command allows the host to place the device in the Idle mode and also set the Standby timer.

#### (10) Idle Immediate

This command allows the host to immediately place the device in the Idle mode.

#### (11) Initialize Device Parameters

This command enables the host to set the number of sectors per track and number of heads per cylinder.

(12) Read Buffer

This command enables the host to read the current contents of the device's sector buffer.

(13) Read DMA

This command allows the host to read data using the DMA data transfer protocol.

(14) Read Multiple

This command reads the a number of sectors specified in the Sector Count register. The number of sectors per block is defined by the content of word 59 in the Identify Device response. A successful Set Multiple Mode command has to precede this command.

(15) Read Sector(s)

This command reads from 1 to 256 sectors as specified in the Sector Count register. A sector count of 0 will be treated as 256 sectors. The transfer begins at the sector specified in the LBA Low, LBA Mid, LBA High and Device registers.

(16) Read Verify Sector(s)

This command is identical to Read Sector(s) command, except that DRQ is never set and no data is transferred to the host.

(17) Seek

This command allows the host to provide advanced notification that particular data may be requested by the host in a subsequent command.

#### (18) Set Features

This command is used by the host to establish parameters that affect the execution of certain features. The following table defines all features that are supported by this controller. If any subcommand input value is not supported or is invalid, this controller will return command aborted.

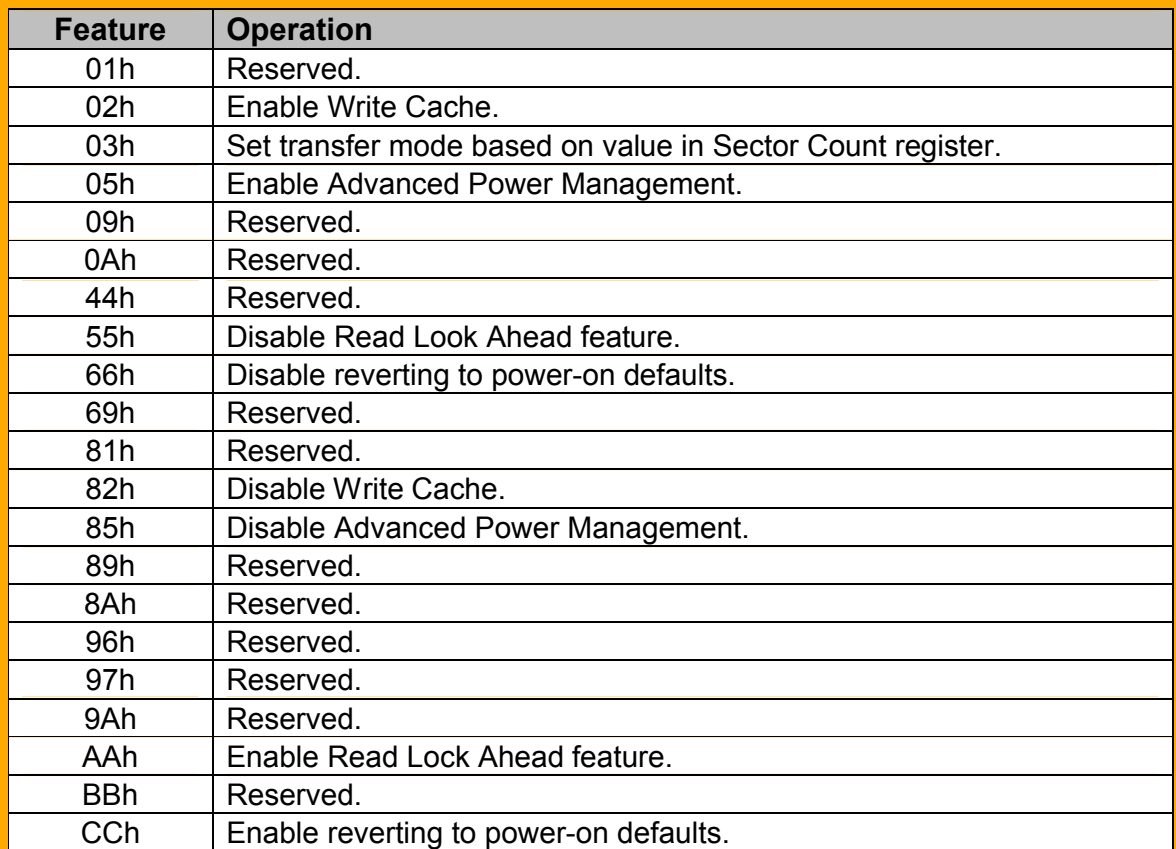

#### (19) Set Multiple Mode

Upon receipt of this command, the controller will perform Read and Write Multiple operations and establishes the block count for these commands. This controller will set BSY to 1 and checks the Sector Register for the number of sectors per block.

(20) Sleep

Upon receipt of this command, the controller will set BSY and enter Sleep mode, clear BSY and generate an interrupt.

(21) Standby

This command will cause the device to enter Standby mode. The value in the Sector Count register is used to determine the time programmed into the Standby timer.

(22) Standby Immediate This command will cause the device to immediately enter Standby mode.

(23) Write Buffer

This command allows the host to overwrite contents of a sector buffer with any data pattern desired.

(24) Write DMA This command allows the host to write data using the DMA data transfer protocol.

(25) Write Multiple

This command is similar to the Write Sector(s) command. Interrupts are not presented on each sector but on the transfer of a block that contains the number of sectors defined by Set Multiple.

(26) Write Sector

This command writes from 1 to 256 sectors as specified in the Sector Count register. A sector count of 0 will be treated as 256 sectors. This controller will interrupt for each DRQ block transferred.

### **12 Ordering Information**

### **12.1 2.5 inch Form Factor**

PCDSFD2516MB 16MB Commercial TEMP, Industrial GRADE, 2.5" SATA Flash Drive PCDSFD2532MB 32MB Commercial TEMP, Industrial GRADE, 2.5" SATA Flash Drive PCDSFD2564MB 64MB Commercial TEMP, Industrial GRADE, 2.5" SATA Flash Drive PCDSFD25128MB 128MB Commercial TEMP, Industrial GRADE, 2.5" SATA Flash Drive PCDSFD25256MB 256MB Commercial TEMP, Industrial GRADE, 2.5" SATA Flash Drive<br>PCDSFD25512MB 512MB Commercial TEMP, Industrial GRADE, 2.5" SATA Flash Drive PCDSFD25512MB 512MB Commercial TEMP, Industrial GRADE, 2.5" SATA Flash Drive PCDSFD251024MB 1GB Commercial TEMP, Industrial GRADE, 2.5" SATA Flash Drive PCDSFD252048MB 2GB Commercial TEMP, Industrial GRADE, 2.5" SATA Flash Drive PCDSFD254096MB 4GB Commercial TEMP, Industrial GRADE, 2.5" SATA Flash Drive<br>PCDDSFD258192MB 8GB Commercial TEMP, Industrial GRADE, 2.5" SATA Flash Drive PCDDSFD258192MB 8GB Commercial TEMP, Industrial GRADE, 2.5" SATA Flash Drive PCDSFD2516MBI 16MB INDUSTRIAL TEMP, INDUSTRIAL GRADE, 2.5" SATA Flash Drive PCDSFD2532MBI 32MB INDUSTRIAL TEMP, INDUSTRIAL GRADE, 2.5" SATA Flash Drive PCDSFD2564MBI 64MB INDUSTRIAL TEMP, INDUSTRIAL GRADE, 2.5" SATA Flash Drive PCDSFD25128MBI 128MB INDUSTRIAL TEMP, INDUSTRIAL GRADE, 2.5" SATA Flash Drive PCDSFD25256MBI 256MB INDUSTRIAL TEMP, INDUSTRIAL GRADE, 2.5" SATA Flash Drive PCDSFD25512MBI 512MB INDUSTRIAL TEMP, INDUSTRIAL GRADE, 2.5" SATA Flash Drive PCDSFD251024MBI 1GB INDUSTRIAL TEMP, INDUSTRIAL GRADE, 2.5" SATA Flash Drive PCDSFD252048MBI 2GB INDUSTRIAL TEMP, INDUSTRIAL GRADE, 2.5" SATA Flash Drive PCDSFD254096MBI 4GB INDUSTRIAL TEMP, INDUSTRIAL GRADE, 2.5" SATA Flash Drive PCDDSFD258192MBI 8GB INDUSTRIAL TEMP, INDUSTRIAL GRADE, 2.5" SATA Flash Drive

### **12.2 1.8 inch Form Factor**

PCDSFD1816MB 16MB Commercial TEMP, Industrial GRADE, 1.8" SATA Flash Drive PCDSFD1832MB 32MB Commercial TEMP, Industrial GRADE, 1.8" SATA Flash Drive PCDSFD1864MB 64MB Commercial TEMP, Industrial GRADE, 1.8" SATA Flash Drive PCDSFD18128MB 128MB Commercial TEMP, Industrial GRADE, 1.8" SATA Flash Drive PCDSFD18256MB 256MB Commercial TEMP, Industrial GRADE, 1.8" SATA Flash Drive PCDSFD18512MB 512MB Commercial TEMP, Industrial GRADE, 1.8" SATA Flash Drive PCDSFD181024MB 1GB Commercial TEMP, Industrial GRADE, 1.8" SATA Flash Drive PCDSFD182048MB 2GB Commercial TEMP, Industrial GRADE, 1.8" SATA Flash Drive PCDSFD184096MB 4GB Commercial TEMP, Industrial GRADE, 1.8" SATA Flash Drive PCDDSFD188192MB 8GB Commercial TEMP, Industrial GRADE, 1.8" SATA Flash Drive PCDDSFD1816384MB 16GB Commercial TEMP, Industrial GRADE, 1.8" SATA Flash Drive PCDDSFD1832768MB 32GB Commercial TEMP, Industrial GRADE, 1.8" SATA Flash Drive PCDSFD1816MBI 16MB INDUSTRIAL TEMP, INDUSTRIAL GRADE, 1.8" SATA Flash Drive PCDSFD1832MBI 32MB INDUSTRIAL TEMP, INDUSTRIAL GRADE, 1.8" SATA Flash Drive PCDSFD1864MBI 64MB INDUSTRIAL TEMP, INDUSTRIAL GRADE, 1.8" SATA Flash Drive PCDSFD18128MBI 128MB INDUSTRIAL TEMP, INDUSTRIAL GRADE, 1.8" SATA Flash Drive PCDSFD18256MBI 256MB INDUSTRIAL TEMP, INDUSTRIAL GRADE, 1.8" SATA Flash Drive PCDSFD18512MBI 512MB INDUSTRIAL TEMP, INDUSTRIAL GRADE, 1.8" SATA Flash Drive PCDSFD181024MBI 1GB INDUSTRIAL TEMP, INDUSTRIAL GRADE, 1.8" SATA Flash Drive PCDSFD182048MBI 2GB INDUSTRIAL TEMP, INDUSTRIAL GRADE, 1.8" SATA Flash Drive PCDSFD184096MBI 4GB INDUSTRIAL TEMP, INDUSTRIAL GRADE, 1.8" SATA Flash Drive PCDDSFD188192MBI 8GB INDUSTRIAL TEMP, INDUSTRIAL GRADE, 1.8" SATA Flash Drive PCDDSFD1816384MBI 16GB INDUSTRIAL TEMP, INDUSTRIAL GRADE, 1.8" SATA Flash Drive